SAP ABAP table BAPIBUSISM007\_SAPGP\_PERSON {IS-M: SAP BP: Personal Data (BAPIBUS1006\_CENTRAL\_PERSON)} BAPIBUSISM007\_SAPGP\_PERSON-CORRESPONDLANGUAGE = T002-SPRAS

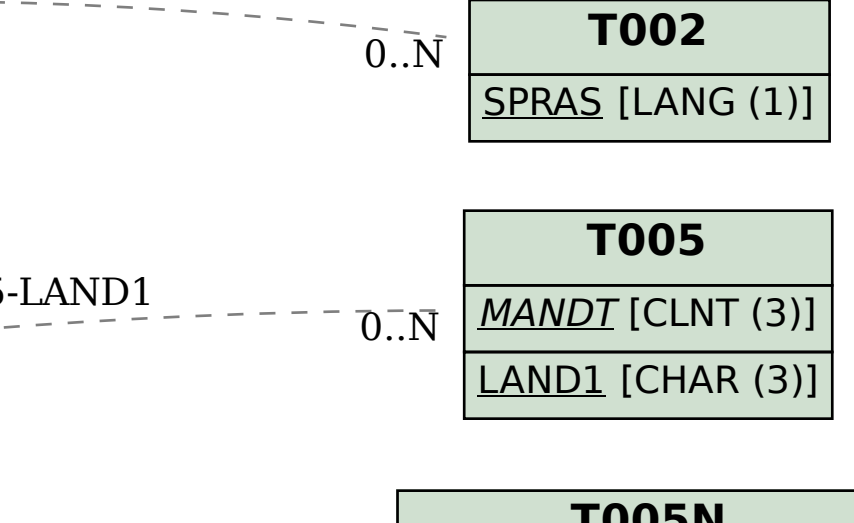

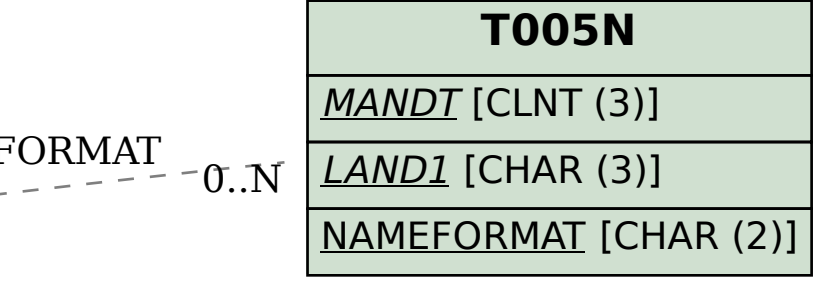

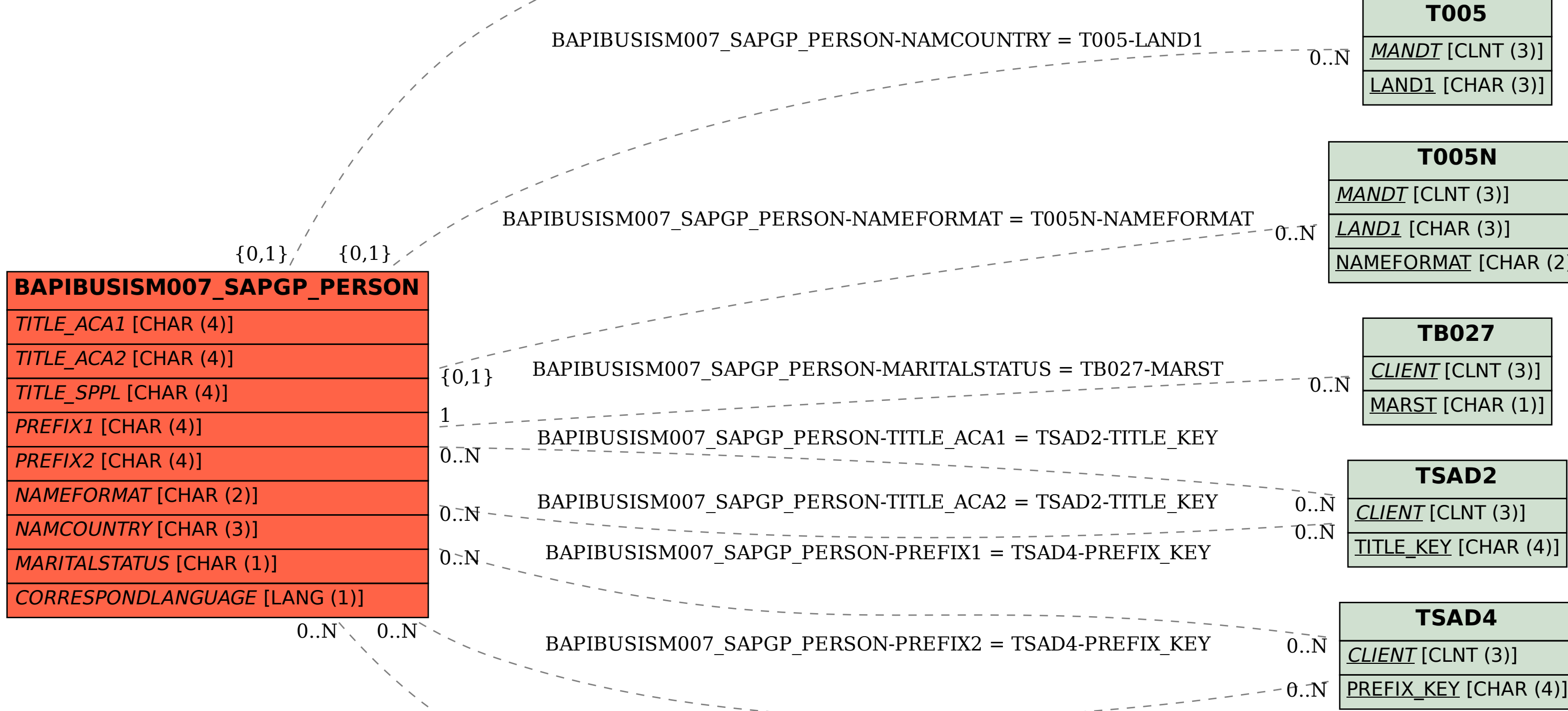

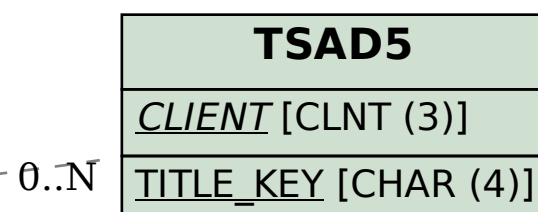

BAPIBUSISM007\_SAPGP\_PERSON-TITLE\_SPPL = TSAD5-TITLE\_KEY